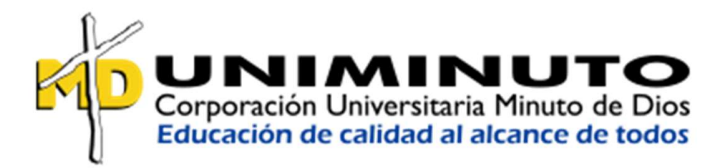

## INCLUSIÓN DE CABLES EN EL MODELO 3D PARA PROYECTOS EN FASE DE INGENIERÍA DE DETALLE

## Facultad de administración de empresas y ciencias económicas Centro regional Aburrá Sur

Especialización en gerencia de proyectos

Yudy Alexandra Vanegas ID: 775718 Yulieth Piedrahita Espinosa ID: 773475

Trabajo de grado

Ciudad Mayo, 2021

## INCLUSIÓN DE CABLES EN EL MODELO 3D PARA PROYECTOS EN FASE DE INGENIERÍA DE DETALLE

#### Resumen

Se realizó un análisis de cómo se está desarrollando hoy en día una tarea que hace parte de los diseños de ingeniería para el sector de hidrocarburos, esta tarea es el diseño del cableado específicamente del área de Instrumentación y Automatización. Esta labor se caracteriza por ser una actividad larga y tediosa y que representa un consumo de tiempo significativo a la hora de ejecutar los proyectos.

Se analizó en particular esta actividad porque maneja una gran cantidad de datos y detalles y no se está desarrollando de manera automatizada, parte del trabajo se realiza de manera manual aunque el origen de la información es registrada en dos bases de datos, que son previamente diligenciadas.

En la empresa donde se hizo este análisis, se tiene como objetivo corporativo hacer la transición a una transformación digital y para ello se visualiza el modelo 3D como producto final, en el que el cliente obtenga una maqueta digital lo más fiel posible a la planta que tendrá una vez finalizada la construcción de su proyecto.

En este ejercicio de enriquecer el modelo 3D, esta investigación busca analizar cuáles serían las ventajas de incluir el cableado, sus detalles y trazados en el modelo, con lo cual el cliente

obtendría fácil acceso a esta información, podría controlar los cambios de posibles modernizaciones en sus instalaciones y obtendría un producto final de mayor calidad. Para analizar los beneficios de incluir en el modelo 3D el cableado de instrumentación se partió de identificar y definir indicadores de cómo se está realizando esta actividad en los proyectos ejecutados por la compañía, se realizaron entrevistas al personal involucrado en el desarrollo de los diseños y se consultaron las diferentes alternativas y soluciones que se podrían dar para integrar el cableado en el modelo 3D.

Este análisis orientó la investigación hacia herramientas del software que actualmente se usan en la compañía pero al parecer no incluyen todas las licencias necesarias para ejecutar esta labor específica. Se analizó la posibilidad de incluir nuevas licencias y la migración a otro software como una alternativa.

## PALABRAS CLAVES

Automatización; Instrumentación; Modelo 3D; Software; Rendimiento; Transformación digital.

#### ABSTRACT

Analysis was accomplished of how a task that is part of the engineering designs for the hydrocarbon sector is being developed today, this task is the design of the wiring specifically for the Instrumentation and Automation area. This work is characterized by being a long and tedious activity that represents a significant time consumption when executing projects.

This activity was analyzed in particular because it handles a large amount of data and details and is not being developed in an automated way, part of the work is done manually although the origin of the information is registered in two databases, which are previously filled out. In the company where this analysis was carried out, the corporate objective is to make the transition to a digital transformation and for this the 3D model is visualized as a final product, in which the client obtains a digital model as faithful as possible to the plant that you will have once the construction of your project is completed.

In this exercise of enriching the 3D model, this research seeks to analyze what would be the advantages of including the wiring, its details and traces in the model, in which the client would obtain easy access to this information, could control the changes of possible modernizations in his facilities and would get a higher quality end product.

To analyze the benefits of including the instrumentation wiring in the 3D model, the starting point was to identify and define indicators of how this activity is been done in the projects developed by the company, interviews were conducted with the personnel involved in the development of the designs and They consulted the different alternatives and solutions that could be given to integrate the wiring in the 3D model.

The research was directed towards software tools that are currently used in the company but do not include all the licenses necessary to carry out this specific task. The possibility of including new licenses and migration to other software as an alternative was analyzed.

## **KEYWORDS**

Automation; Instrumentation; 3D Model; Software; Performance; Digital Transformation.

# Índice

 $\,1\,$ 

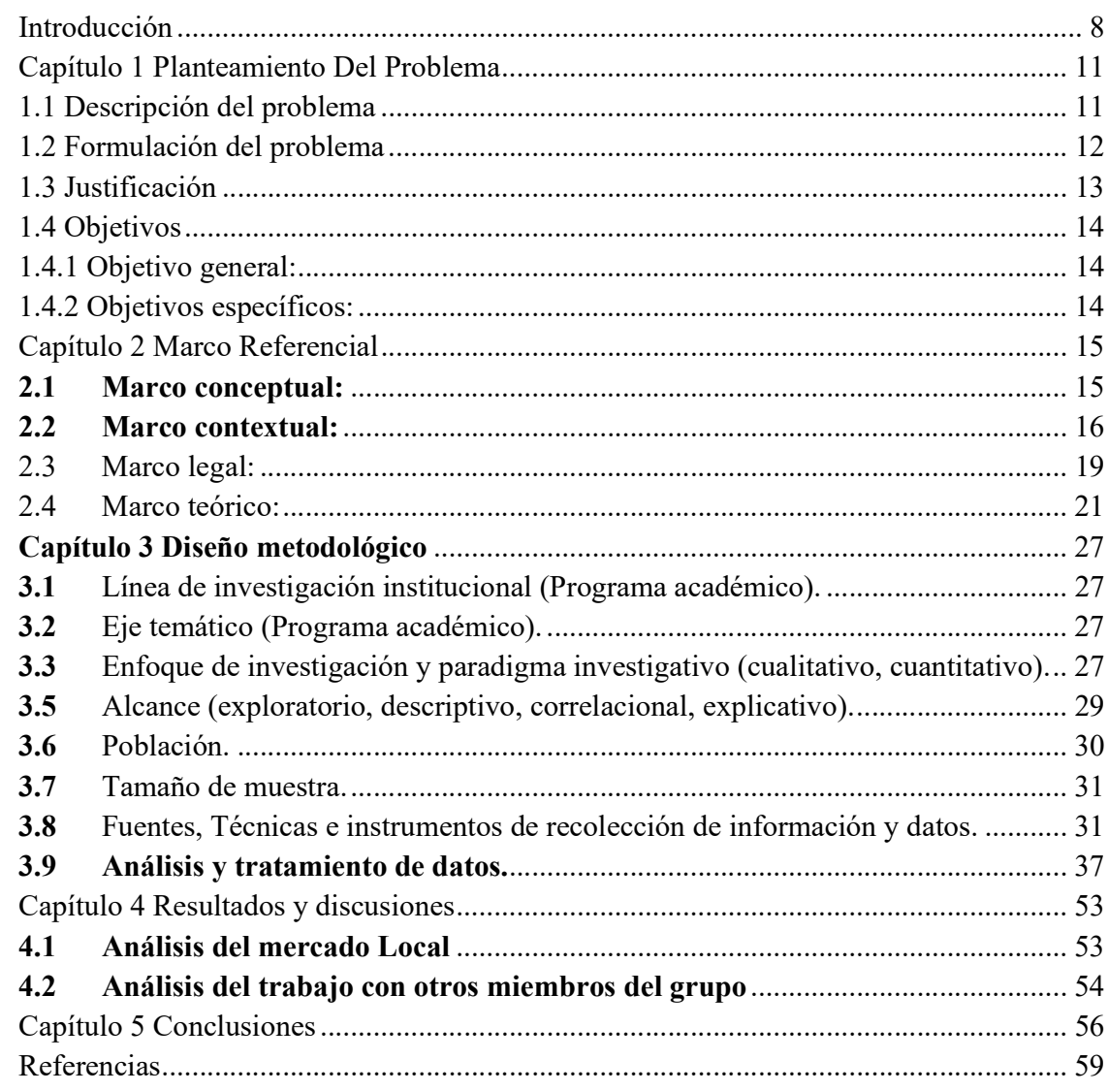

# Índice de tablas

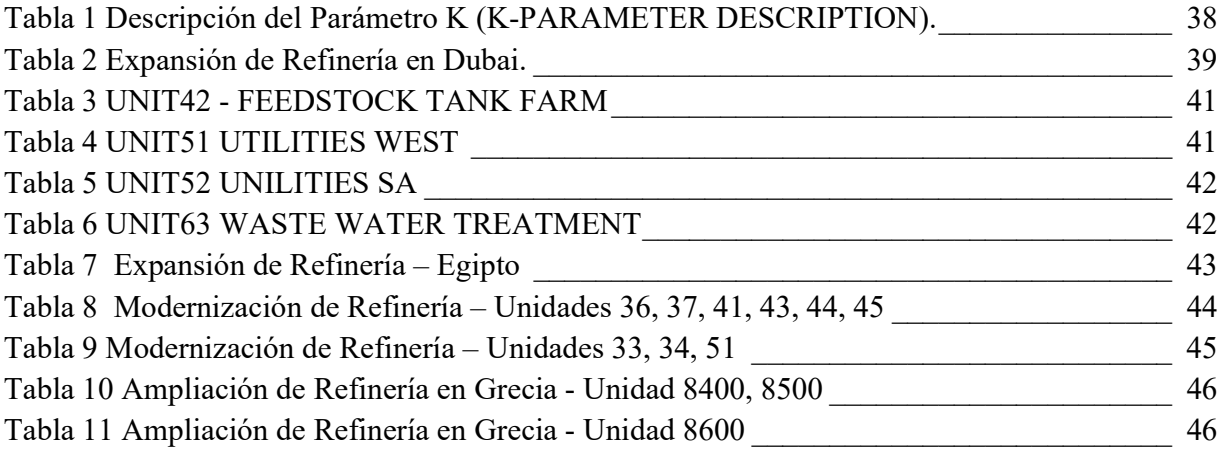

# Índice de figuras

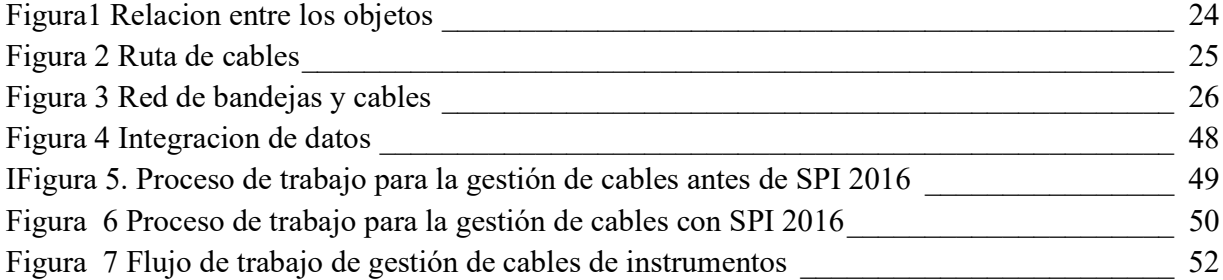

## Introducción

Dentro de la automatización hay una aplicación de la ingeniería que son los diseños de planta industriales, donde se busca automatizar un proceso y con el avance de la tecnología y los software que se usan para simulación, análisis y desarrollo cada día se tienen plantas más eficientes, seguras y construidas en menor tiempo. Estas herramientas utilizadas por cada área involucrada en los diseños, están no solo en constante evolución, también tienen cada vez más competencia en el mercado. Una compañía que desarrolle ingeniería para plantas industriales debe estar atenta a estos cambios y las ganancias que puede obtener como resultado de dicha evolución, con el objetivo de tornarse a sí misma cada vez más competitiva.

Aunque hay muchas herramientas informáticas en el mercado para desarrollo de ingeniería, en ocasiones los diseñadores prefieren hacer las tareas de manera tradicional, realizando cálculos y diseños de manera un poco artesanal pero más segura, porque es lo que conocen y lo que les ha funcionado por mucho tiempo. Es allí donde un estudio objetivo pero cercano a sus ejecutores, puede guiar a la compañía a determinar cuáles de las alternativas que el mercado tecnológico les ofrece, puede ser una solución viable y que a largo plazo ayudará a hacer la transición que el medio y los clientes piden.

Este estudio parte de identificar una tarea que se realiza de manera un tanto manual, por la forma en que se maneja la información, aun teniendo en cuenta que dicha tarea toma como base reportes de dos software diferentes, uno que hace las veces de base de datos y otro que se tiene como herramienta de visualización del diseño final. Pero aun así, se toman estas dos extracciones y mediante una compilación y gestión de los datos, el ingeniero encargado, debe consolidar un documento, que es de gran importancia para la fase de construcción del proyecto y para la compra de materiales.

Como resultado de este proceso un poco manual, se introducen errores, se pierde mucho tiempo y se pierde la homogeneidad de dicho documento en los diferentes proyectos ejecutados, incluso cuando son para el mismo cliente. También se hace complejo la gestión del cambio, porque al momento de procesar un comentario o modificación se debe recurrir a actualizar dos bases de datos diferentes y los documentos que se hayan generado previamente. Por esto uno de los objetivos de este ejercicio académico es identificar indicadores de cómo se realiza la tarea actualmente, indagar entre sus ejecutores como se realiza el proceso, que le mejorarían y que actividades quizá no son contempladas a la hora de dimensionar el costo de la actividad.

Para el desarrollo de la investigación se presentan diferentes proyectos ejecutados por la empresa en cuestión y sus características más generales, pero se hace énfasis en las métricas con las que se dimensionan los documentos que se desarrollan en la ingeniería con base en el diseño del cableado, perteneciente al área de Instrumentación y Automatización.

Posteriormente con el fin de analizar y evaluar que herramientas de las que tiene la compañía o las que están en el mercado permitirían que esta tarea migre a ser un proceso automático, reduzca el trabajo a un chequeo y aprobación del ingeniero encargado, elimine los pasos manuales durante su desarrollo y produzca de manera estandarizada los documentos que son el producto final que se le entrega al cliente y al contratista de montaje, se estudian las herramientas

informáticas que se utilizan hoy en día, cuáles serían las alternativas para integrarlas y así obtener de ellas los reportes e informes que se están realizando de manera manual. Al realizar esta indagación se evidencia una dificultad en el acceso a las licencias que facilitarían la ejecución de estos procesos de manera automática.

## Capítulo 1 Planteamiento Del Problema

#### 1.1 Descripción del problema

Las empresas de ingeniería suelen contratarse para diseñar y construir plantas Industriales basándose en la información del proceso. Se trata de proyectos "de base" que normalmente implican un conjunto de datos que pueden revisarse ampliamente durante el ciclo de vida de la planta. En este caso, los datos de cada proyecto se mantienen dentro de un esquema de base de datos único, que para el caso de los proyectos realizados con Empresa A, es el software SmartPlant Enterprise, y dentro de sus módulos, el específico utilizado para la Instrumentación y la Automatización de la planta es el SmartPlant Instrumentation (SPI). Una vez que una planta está operativa, el tipo de dominio se puede cambiar a propietario operador si es necesario, y el propietario puede realizar el mantenimiento y la modernización necesarios.

Dentro de los documentos generados para la Ingeniería de Detalle de este tipo de plantas industriales, se tiene todo lo relacionado al cableado de Instrumentación, cuya información es almacenada en el SPI, y debe ser extraída y organizada para presentarse en los planos que son suministrados al cliente y este a su vez al contratista de montaje. Al realizar esta presentación, la información pierde su carácter automático y las modificaciones realizadas durante el proceso de Ingeniería deben registrarse manualmente o realizar de nuevo los documentos desde el principio, con nuevas extracciones.

El Smart 3D se utiliza para hacer una maqueta de la planta, en un diseño en 3ra dimensión que permite integrar todos los equipos físicos de la planta, generar reportes y mejora la productividad y eficiencia en los diseños.

La producción de documentos como el recorrido principal de cables y secciones, se realiza a partir de extracciones de SPI y el Smart 3D con ayuda de herramientas como Excel y se plasma en un software de diseño como Autocad. Al ser la producción de este documento un proceso manual, la revisión de su contenido durante el ciclo de vida de la planta e incluso durante el desarrollo de la ingeniería, puede ser susceptible a errores y perder trazabilidad de las modificaciones que este presente. Inclusive al no ser un reporte estandarizado, al mismo cliente se le pueden entregar en ingenierías posteriores productos estructurados de diferente forma, dependiendo de la persona que lidere el proyecto.

Como alternativa se plantea ¿Qué tan beneficioso sería incluir en el modelo 3D el cableado de instrumentación con el fin de que este quede integrado a la maqueta final de la planta y sus modificaciones tanto a nivel de diseño, como en mantenimiento y posible modernización, estén registrados en una base de datos que permita una retroalimentación automática entre ambos software y que gestione de manera adecuada los cambios que se realizan en los dos entornos?.

#### 1.2 Formulación del problema

Ante la necesidad de mejorar los procesos de diseño, optimizar tiempos y disminuir errores en el diseño de plantas Industriales, es necesario identificar y evaluar qué beneficios genera integrar el modelado de los cables de instrumentación con el diseño en 3D que se realiza con el software SmartPlant 3D, para tal caso se busca establecer métricas en tiempo y recurso basados en las referencias tomadas de proyectos ya realizados, para luego, de hallar las herramientas que vinculen estos procesos se logre identificar si es productiva esta integración.

Una vez definido el proceso de integración es importante analizar si los datos arrojados cumplen con los estándares propuestos por la compañía dentro de la etapa de ingeniería de detalle y ajustarlas a las exigencias del cliente.

## 1.3 Justificación

La presente investigación busca identificar los beneficios en tiempo y efectividad de la integración de la ingeniería desarrollada en el SPI y el S3D con el fin de enriquecer el modelo 3D y generar a partir de estos los documentos de Ingeniería propios del área de Instrumentación y Automatización, que actualmente se realizan de manera manual combinando extracciones de ambas bases de datos y usando herramientas externas para su organización, como tablas dinámicas de Excel y su presentación final en softwares usados para dibujo 2D como el Autocad.

La intención es definir la posibilidad de generar los documentos relacionados con el diseño de cableados, tales como recorrido principal de cables y secciones, cantidades de materiales de instalación de cables, de una manera más sistematizada y así mitigar en un gran porcentaje el error que presenta en el proceso con el que actualmente se trabaja, se pretende aportar un valor agregado pero haciendo un análisis de las ventajas y desventajas que este podría tener.

## 1.4 Objetivos

## 1.4.1 Objetivo general:

Evaluar el impacto en beneficio de incluir en el modelo 3D los cables de instrumentación de un proyecto en la etapa de Ingeniería de Detalle, específicamente para el sector del hidrocarburos y sus derivados.

## 1.4.2 Objetivos específicos:

- Definir indicadores de la forma en que se realiza actualmente dentro de la ingeniería de Detalle el cableado de la Instrumentación, dentro de proyectos que se hayan realizado previamente o proyectos en curso.
- Identificar que herramientas existen actualmente en la industria que realicen modelaje 3D, integrando el cableado de Instrumentación generado en el Smart plant Instrumentation.
- Analizar la viabilidad productiva de implementar dentro de la compañía el software que integre el modelado de cables con el diseño 3D.

#### Capítulo 2 Marco Referencial

## 2.1 Marco conceptual:

SmartPlant Instrumentation, es un programa basado en ventanas que ayuda a diseñar y mantener cada etapa del ciclo de vida de los sistemas de ingeniería de la planta, desde la construcción, pasando por el mantenimiento y la modernización, hasta la puesta fuera de servicio.

Las configuraciones de cable son grupos de distribuciones predefinidas para crear un cable, esta estructura incluye el tipo de cable, el tipo y la cantidad de juegos de cables y las propiedades de los cables dentro de cada juego, para así seleccionar una configuración de cable al crear un nuevo cable.

Perfil de tipo de instrumento, es un grupo de configuraciones predeterminadas que le permiten crear nuevos números de etiqueta con ciertas propiedades predefinidas. Por ejemplo, se pueden crear nuevos números de etiqueta asociados con una determinada especificación, tipo de E / S del sistema, panel de dispositivo predeterminado, etc. Donde se define un perfil de tipo de instrumento para cada tipo.

Ruteado de Cable es una característica del módulo de cableado que brinda la capacidad de configurar un modelo modular y flexible del enrutamiento de cables en la planta.

La sección de ruteado de Cable son conductos que transportan los cables en la planta. Se subdividen en dos categorías: trunk y building, las cuales la divide un tronco en posiciones para separar diferentes tipos de cables, como instrumentación, potencia, comunicación, etc.

## 2.2 Marco contextual:

Empresa B. Es una empresa que hace parte de una multinacional.

 Esta multinacional es un actor de ingeniería y tecnología líder en el mundo. Dan vida a los proyectos revolucionarios de sus clientes y están comprometidos a mejorar su desempeño.

Su experiencia incluye una gama completa de servicios de diseño y desarrollo de proyectos, desde la participación temprana hasta la entrega final.

Tienen una historia de 60 años ejecutando algunos de los proyectos de ingeniería y construcción (E&C) más grandes y complejos del mundo. Ofrecen un portafolio integral de tecnologías, productos, proyectos y servicios.

La Empresa B con sede en Bogotá, a colaborado en muchos proyectos con otras sedes, principalmente con la Empresa A, dentro de los diseños de ingeniería que sean han realizado, están los documentos que son el objetivo de este estudio, documentos relacionados al cableado en campo:

- Recorrido Principal de Cables
- Recorrido de Cables y Secciones
- Lista de cables

Conteo de bandejas y accesorios.

Inicialmente estas tareas se ejecutaban de manera manual con planos producidos a mano, se partía de planos del área civil, posteriormente el área de tubería ubicaba sus equipos y los recorridos de los tubos, luego el equipo civil adicionaba las estructuras para soportes, más adelante se incluían equipos y recorridos de cables Eléctricos y por último se ubicaba la instrumentación electrónica con sus equipos asociados como paneles de distribución y cajas de empalme, entre otros.

Con la transición a los medios digitales, se empieza a utilizar software de diseño, y el más usado había sido AutoCAD, allí se hacía todo el proceso de diseño desde los levantamientos topográficos hasta los planos finales que entrega el área de instrumentación. Aun hoy en día el AutoCAD es la herramienta por excelencia en la que se entregan los planos y dibujos, en su archivo editable.

Posteriormente la Multinacional dio paso a el Modelo digital y actualmente la Multinacional tiene como objetivo de compañía, "La transformación Digital", para ello trabaja en entregarle al cliente un modelo 3D con la mayor información posible, de lo que será su planta y que éste, al seleccionar en los diferentes equipos obtenga toda la información detallada, que tradicionalmente se entrega en hojas de datos.

Desde el área de Instrumentación y Automatización de la empresa B, se propone incluir en el modelo 3D los detalles del cables, tipo, modelo, longitud, recorrido y todos los elementos que la componen. Información que se puede comparar con la inclusión de los Tubos por parte del departamento de Tubería. En este caso lo complejo de la tarea es el volumen de cables que se manejan, así como la variedad de tipos y tamaños.

En la actualidad los detalles de los cables se incluyen en SPI y de allí se sacan todos los reportes que se entregan al cliente, como ya se ha mencionado. Al integrar o poder exportar esta información al modelo de manera inteligente, se obtendría un producto final más completo en cuanto a lo que respecta al modelo 3D. Y se usaría esta información para hacer un control de los cambios que se generan durante el proceso de desarrollo de la ingeniería, de una manera más eficiente.

## Metodología de trabajo entre centros operativos

Cada centro operativo de la Multinacional tiene áreas geográficas asignadas donde puede participar y ofertar sus servicios de Ingeniería. La Empresa A con sede en Europa, es un centro que gana muchos proyectos a nivel mundial y es una sede con estructura organizacional más administrativa, lo que hace que subcontrate con otras empresas de Ingeniería locales o con otros miembros del grupo, el desarrollo de la ingeniería. La Empresa B, con sede en Bogotá entra en esta parte a ser un aliado con Empresa A para ejecución de proyectos, pero sus costos compiten con otras sedes muy fuertes como la ubicada en la India. De allí parte la necesidad de disminución de costos y optimización de procesos así como, dar valor agregado a los productos que se le entregan al cliente.

Las cotizaciones se basan en "MANHOURS", o cantidad de Horas hombre que se tarda en desarrollar un documento. Adicional se pacta una tarifa promedio por cada hora hombre entre los líderes de departamento de las diferentes sedes y este es el costo que implica desarrollar una ingeniaría desde la Empresa B con otra sede del grupo. Cabe resaltar que en ocasiones proyectos de gran tamaño han sido ejecutados por diferentes sedes, lo que hace que los documentos entregables varíen de proyecto a proyecto y se compita por establecer tarifas cada vez más competitivas.

Las Horas hombre es el estándar con el que la compañía vende sus productos, todas las ingenierías se dimensionan en cantidad de horas que se requieren para ser desarrolladas, y este valor a parte de su componente técnico tiene un "overhead" o valor adicional que suma todos los costos externos a las áreas no productivas, desde la gerencia, pasando por departamentos administrativos, Calidad, Salud Ocupacional hasta servicios generales.

## 2.3 Marco legal:

Dentro de la normatividad propia para Proyecto se hace referencia a la información sobre los derechos de autor de quien provee el software principal para el desarrollo del mismo, para tal caso a continuación citamos la ley 603 del 2000 la cual compila la reglamentación correspondiente que debe cumplir la organización para el uso de cualquier software.

LEY 603 DE 2000 (Julio 27) "Por la cual se modifica el artículo 47 de la Ley 222 de 1995". El Congreso de Colombia

DECRETA: Artículo 1°. El artículo 47 de la Ley 222 de 1995, quedará así:

"Artículo 47. Informe de gestión. El informe de gestión deberá contener una exposición fiel sobre la evolución de los negocios y la situación económica, administrativa y jurídica de la sociedad.

El informe deberá incluir igualmente indicaciones sobre:

1. Los acontecimientos importantes acaecidos después del ejercicio.

2. La evolución previsible de la sociedad.

3. Las operaciones celebradas con los socios y con los administradores.

4. El estado de cumplimiento de las normas sobre propiedad intelectual y derechos de autor por parte de la sociedad.

El informe deberá ser aprobado por la mayoría de votos de quienes deban presentarlo. A él se adjuntarán las explicaciones o salvedades de quienes no lo compartieren".

Artículo 2°. Las autoridades tributarias colombianas podrán verificar el estado de cumplimiento de las normas sobre derechos de autor por parte de las sociedades para impedir que, a través de su violación, también se evadan tributos.

Artículo 3°. Esta ley rige a partir de su publicación.

Esta ley comprometa a las empresas a enviar un informe de gestión que evidencie la evolución de la organización en cuanto a la situación económica administrativa y judicial donde debe informar los software que usa según el caso, lo anterior con el fin de proteger la propiedad intelectual y evitar el incremento de la piratería en Colombia.

#### 2.4 Marco teórico:

Desarrollo del Diseño para Modelar en 3D: La construcción eléctrica en una planta utiliza un diseño de ruta punto por punto para insertar componentes de tubería Conduit, bandejas porta cables y ductos en un modelo 3-D. Después de enrutar los componentes de tubería Conduit, bandejas porta cables y ductos, se pueden asignar los cables para que pasen a través de ellos.

Un teleférico representa un camino para una bandeja porta cables o cables desnudos. El teleférico no tiene contraparte física; simplemente reserva espacio. La bandeja porta cables, por otro lado, tiene una contraparte física.

Para los modelos que incluyen la colocación subterránea de cables eléctricos, el software proporciona una opción de banco de conductos que le permite dibujar el cable carril y colocar conductos al mismo tiempo. El objeto del banco de conductos le permite diseñar ductos de las mismas especificaciones o individualizar cada tramo de conducto, si es necesario.

Los sistemas eléctricos son una forma de organizar objetos eléctricos, como cables y ductos, dentro de la jerarquía del sistema de su modelo. También utiliza el sistema eléctrico para controlar las especificaciones que se pueden

utilizar dentro del sistema, como las especificaciones de ductos, tubería Conduit y bandejas porta cables.

Enrutamiento: El proceso de enrutamiento es el mismo para el cableado, la bandeja porta cables, tubería Conduit y los bancos ductos. Los siguientes términos describen los diferentes objetos con los que podría trabajar durante una sesión de modelado:

• Ejecutar: una lista desordenada de elementos que componen la entidad de enrutamiento con la que está trabajando. En otras palabras, la longitud de su teleférico de principio a fin.

• Tramo: un tramo es un conjunto de características conectadas continuamente enrutadas en la misma dirección. Puede modificar un tramo seleccionando una característica recta o utilizando En el mismo tramo disponible en el menú contextual.

• Característica: un objeto que forma parte de una entidad de enrutamiento en el modelo. Puede mover la función en cualquier momento durante el proceso de diseño.

Las características son diseños con intención; es decir, utiliza características para enrutar la entidad para que se adapte al diseño de su modelo. Las características incluyen lo siguiente:

Característica a lo largo de la rama: un objeto lógico que representa una característica a lo largo de la rama de una vía de cable, como una T.

Característica final: un objeto que representa cualquier extremo de la entidad de enrutamiento.

Característica recta: un objeto que representa una sección recta de la entidad de enrutamiento.

Función de giro: un objeto que forma parte de una entidad de enrutamiento en el modelo. La función de giro representa un cambio de dirección para la entidad de enrutamiento.

Característica de transición: un objeto que representa un cambio de sección transversal de la entidad de enrutamiento.

Característica principal: un objeto que representa una característica que incluye una característica adicional, como una característica recta aislada.

 Pieza: elemento seleccionado de un catálogo, como codos o conexión tipo T, que permiten doblar esquinas.

Puerto: extremo abierto de una pieza.

 Conexión: la unión donde un puerto se encuentra con la entidad de enrutamiento u otra parte. La conexión puede sellarse o abrirse.

 Elemento de conexión: elementos que sellan una conexión, como soldaduras o pernos.

 Conexión de límite: un límite es un puerto del objeto terminal en un conjunto de selección. Los límites pueden existir en el cambio de línea, el cambio de ejecución, el punto de ramificación y en la división.

La siguiente imagen muestra las relaciones entre algunos de estos

objetos:

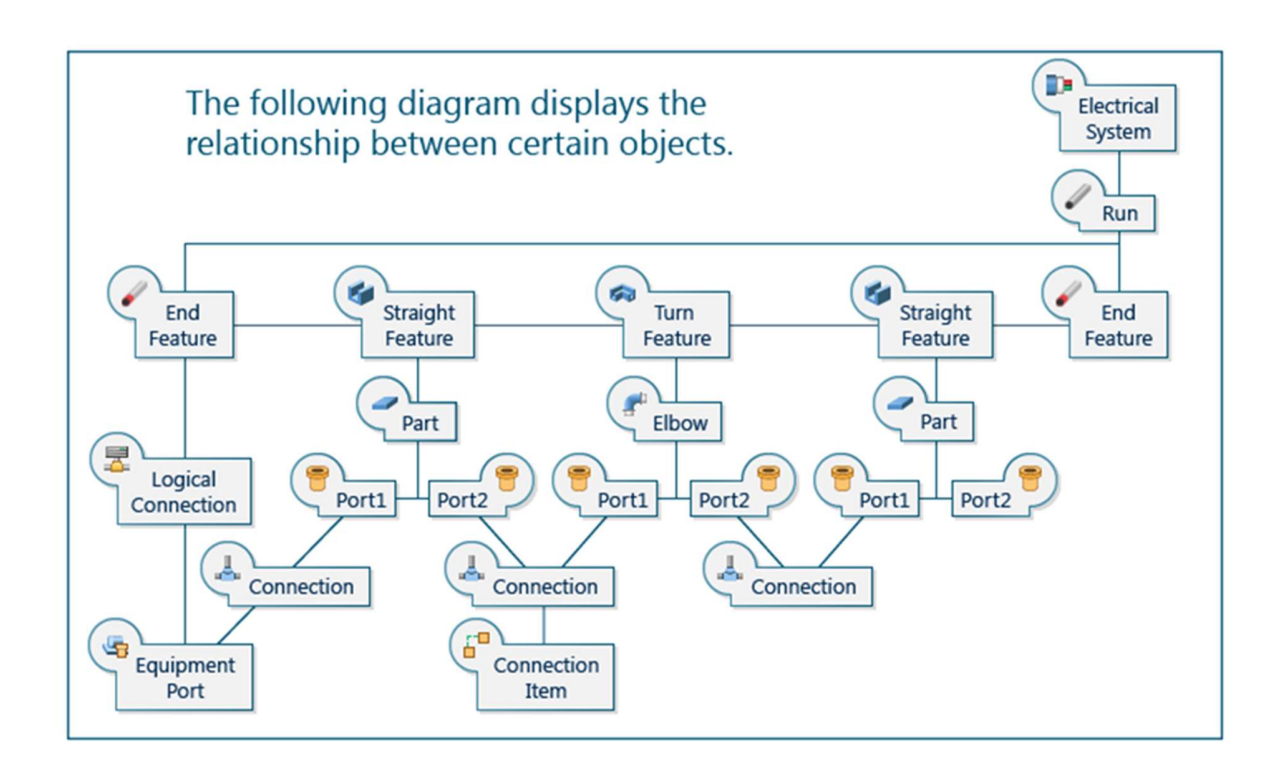

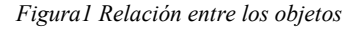

De: Hexagon (2021) "Intergraph Smart 3D Electrical" Recuperado" https://docs.hexagonppm.com/r/S3D12Elec

Teleféricos: Los teleféricos son objetos lógicos que se utilizan en el modelo 3D para reservar espacio para bandejas de cables y cables. El espacio reservado también permite comprobar las interferencias a lo largo de la ruta. Es decir, si cualquier otro objeto se encuentra en el mismo espacio, se produce un choque que se puede resolver en la fase de modelado.

Ejecución del teleférico: Un recorrido de teleférico es una serie de características conectadas que normalmente tienen la misma especificación. Todas las características del teleférico pertenecen a una carrera.

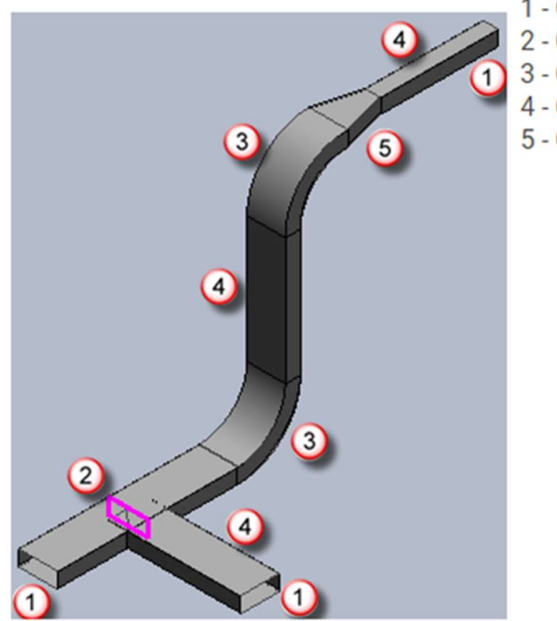

1 - Características finales 2 - Característica a lo largo de la pierna (resaltada) 3 - Características de giro 4 - Características rectas 5 - Característica de transición

Figura 2 Ruta de cables

De: Hexagon (2021) "Intergraph Smart 3D Electrical" Recuperado" https://docs.hexagonppm.com/r/S3D12Elec

Bandejas porta cables: Una bandeja porta cables es una unidad física que soporta y enruta cables.

Tramo de bandeja de cables : Un tramo de bandeja de cables es una serie conectada de características de bandeja de cables que normalmente tienen la misma especificación. Las características de la bandeja de cables pertenecen a un tramo de bandeja de cables correspondiente.

Características de la bandeja de cables: Cuando está enrutando la bandeja de cables, el software selecciona automáticamente las partes específicas para las funciones según la especificación del recorrido. Puede mover funciones libremente en cualquier momento durante el proceso de diseño.

La siguiente ilustración muestra una red de bandejas de cables y algunas de sus características.

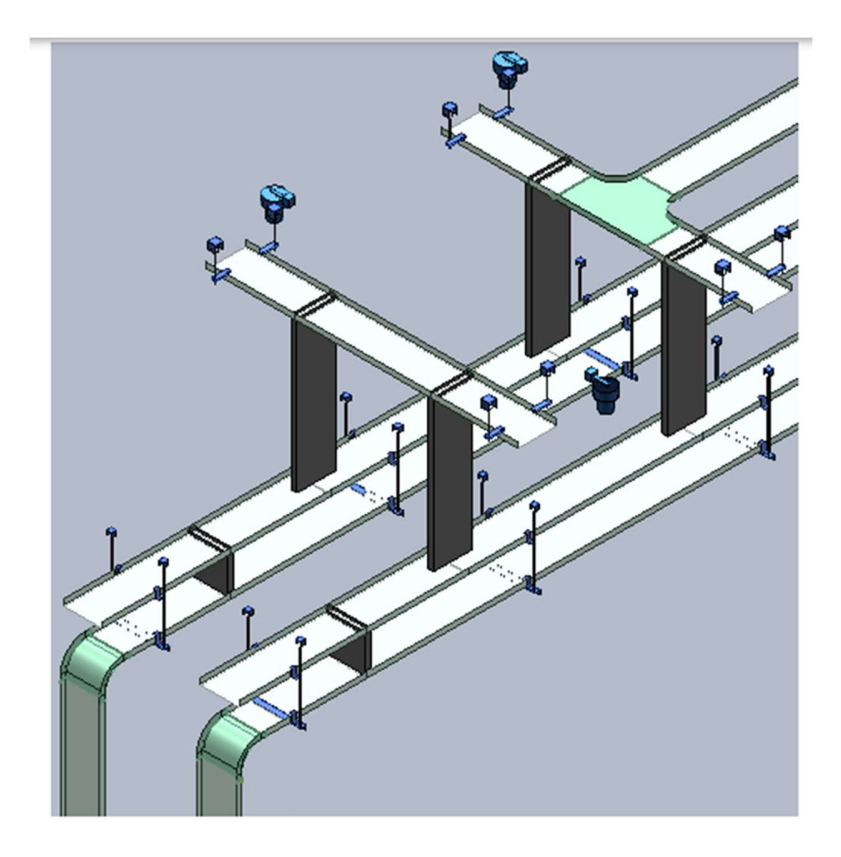

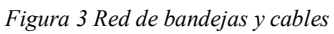

De: Hexagon (2021) "Intergraph Smart 3D Electrical" Recuperado" https://docs.hexagonppm.com/r/S3D12Elec

#### Capítulo 3 Diseño metodológico

3.1 Línea de investigación institucional (Programa académico).

El trabajo de grado se enfoca en la línea de investigación institucional "gestión Estratégica para la globalización", sublinea de Administración Estratégica para la Globalización.

3.2 Eje temático (Programa académico).

Este trabajo, es resultado de la gestión del conocimiento propiamente dicha en el programa de Especialización en Gerencia de Proyectos y se ubica en la sublínea de Administración Estratégica para la Globalidad y responde al interés del programa Gerencia de Proyectos de la institución educativa UNIMINUTO, en su Centro Regional Aburrá Sur.

3.3 Enfoque de investigación y paradigma investigativo (cualitativo, cuantitativo).

Para llevar a cabo el desarrollo del diseño metodológico correspondiente a la monografía, la investigación se realizara a través de un enfoque cualitativo, ya que permite indagaciones más dinámicas, perspectivas más amplias y profundas que admiten un proceso de análisis y vinculación de datos más específicos, para darle respuesta al planteamiento del problema de la investigación. Es por ello que el enfoque del trabajo es: "En sentido amplio, pude definirse la metodología cualitativa como la investigación que produce datos descriptivos: las propias palabras de las personas, habladas o escritas, y la conducta observable". (Quevedo & Castaño, 2002, p. 7).

La gestión del conocimiento no solo permite evaluar el entorno, sino también entender y plantear la toma de decisiones y el actuar, e incluso la interpretación de indicadores y resultados por medio de la aplicación de estrategias efectivas en la automatización de los procesos.

Las técnicas cuantitativas en los estudios cualitativos favorecen la posibilidad de realizar generalizaciones cuando la investigación se lleva a cabo en distintos contextos y contribuyen a la fiabilidad de los resultados cuando se emplean medidas estandarizadas para describir las variables de un contexto natural. (Quevedo & Castaño, 2002, p. 11)

El estudio cualitativo es un proceso mixto que mezcla lo inductivo y lo deductivo, adquiriendo el proceso de investigación un desarrollo que:

- 1. Comienza con visiones generales de la situación y sus contextos
- 2. Desciende a aspectos concretos y relevantes desde el punto de vista de los propósitos y del marco teórico de la investigación
- 3. Se retorna a las dimensiones generales que actúan como contexto de significación y de contraste de los análisis generados en los niveles más específicos o sectoriales. (Quevedo & Castaño, 2002, p. 13)

3.4 Diseño (experimental, no experimental).

El diseño de la investigación hace referencia al plan o estrategia elegida para obtener la información resultante.

(Sampieri, 2006) clasifica al diseño de la investigación en experimental y no experimental, siendo el primero derivado de una situación de control, en la que las variables independientes, o causas, son manipuladas de manera intencional, a fin de analizar las consecuencias de dicha acción sobre un conjunto de variables dependientes, o efectos. El segundo diseño, por su parte, es aquel en el que no se realiza manipulación deliberada de las variables, de manera que solo se observarán los fenómenos en su ambiente natural, a fin de ser analizados posteriormente.

Así, el diseño no experimental puede diferenciarse en consideración del tiempo que se requiere para la recolección de datos. Inicialmente es posible encontrar el diseño transversal, siendo aquel en el que la recolección se da en un momento único, siendo su propósito la descripción de las variables y la observación de su incidencia en las demás variables en un momento determinado. Por otro lado, la posibilidad de recolectar datos en un intervalo de tiempo, mediante marcas en puntos o períodos específicos, a fin de inferir respecto a los cambios observados, sus determinantes y consecuencias, puede entenderse como un diseño longitudinal.

Para efectos del presente trabajo, se elegirá entonces un diseño no experimental transversal, ya que la recolección de datos se hace tomando como referencia la información consignada en los proyectos realizados por la compañía de ingeniería, adicional se realizan entrevistas a diferentes actores directos del proceso, lo anterior se realizó sin intervenir de manera directa el ambiente donde se realiza dicha recolección, y esperando proyectar los cambios que dicho ecosistema tendría una vez se aplicaran modificaciones a las variables identificadas a lo largo del tiempo.

3.5 Alcance (exploratorio, descriptivo, correlacional, explicativo).

El enfoque del modelo de investigación que se le debe dar a este proyecto, con relación al alcance, es de investigación o estudio descriptivo.

"Los estudios descriptivos buscan especificar las propiedades importantes de personas, grupos, comunidades o cualquier otro fenómeno que sea sometido a análisis (Dankhe, 1986). Miden o evalúan diversos aspectos, dimensiones o componentes del fenómeno o fenómenos a investigar. Desde el punto de vista científico, describir es medir. Esto es, en un estudio descriptivo se selecciona una serie de cuestiones y se mide cada una de ellas independientemente, para así y valga la redundancia— describir lo que se investiga" (Instituto de Estudios Universitarios, 2012).

 "Las investigaciones explicativas son más estructuradas que los estudios con los demás alcances y, de hecho, implican los propósitos de éstos (exploración, descripción y correlación o asociación); además de que proporcionan un sentido de entendimiento del fenómeno a que hacen referencia" (Sampieri, 2006, p.84) Aunque también contiene algunos elementos de la investigación Explicativa, el alcance del presente trabajo nos da la posibilidad de evaluar el impacto de integrar en el modelo 3D la información generada durante el desarrollo de la Ingeniería de detalle del área de Instrumentación, lo cual permitirá concluir mediante el análisis de testimonios y de información recolectada en los proyectos ya ejecutados, la viabilidad de esta integración.

## 3.6 Población.

Bernal (2006) señala que la población es la totalidad de elementos o individuos que tienen ciertas características similares y sobre las cuales se desea hacer inferencia. Mientras que la muestra es la parte de esa población que se selecciona y sobre la cual se efectuara la medición y observación de las variables.

La población que se elegirá para desarrollar el diseño metodológico del proyecto es una empresa Colombiana de ingeniería y construcción del sector energético y de infraestructura.

3.7 Tamaño de muestra.

Es la parte de la población que se selecciona, de la cual realmente se obtiene la información para el desarrollo del estudio y sobre la cual se efectuarán la medición y la observación de las variables objeto de estudio" (Bernal, 2006).

En los estudios cualitativos se eligen a los participantes por su relevancia para el estudio y, comúnmente.

Para este trabajo la muestra corresponde a 5 proyectos realizados entre 2016 y 2020 que fueron elegidos para poder determinar el impacto económico, que tienen los documentos analizados sobre dichos proyectos.

3.8 Fuentes, Técnicas e instrumentos de recolección de información y datos.

Entrevistas a diferentes actores del proceso:

## Jefe de Departamento Instrumentación y Automatización.

 Indica que la compañía desea avanzar hacia una transformación digital y desde el departamento se quiere implementar en el modelo 3D, todo el cableado que se desarrolla por parte del área de Instrumentación y Automatización, con el objetivo de darle al cliente una maqueta de su planta lo más real posible. Al introducir en el modelo todo el cableado el

propietario tendría la posibilidad de ver con un solo "clic", información detallada de los cables, así como su origen y destino.

Debido a que este es un trabajo que se ejecuta en una parte de su proceso de manera manual y al hacerlo se introducen errores y se emplea una gran cantidad de tiempo, es una tarea que puede tornarse más engorrosa que retadora y a su vez consumir una gran cantidad del tiempo que se presupuesta en la ingeniería.

Como gran ventaja se observa que si el cableado es cargado desde su etapa inicial en el modelo, absorber los cambios originados por el desarrollo normal de la Ingeniería, como modificación en la localización de equipos, interferencias entre disciplinas, etc. Se haría de una manera práctica y sencilla, al relocalizar la ruta del cable y su respectiva bandeja o ducto, solo moviendo la caja de empalme y todo porque el modelo permitiría una asociación entre estos ítems.

A la pregunta por qué no se ha hecho esta integración antes, la primera respuesta que surge es, porque la gente teme hacer transiciones a nuevas tecnologías que a simple vista pueden verse complejas y poco prácticas y se prefiere continuar desarrollando las tareas de la manera tradicional, donde se esperan obtener resultados conocidos. Es decir temor a afrontar nuevos riesgos.

## Coordinador del Área de instrumentación

Partimos de compilar y detallar en SPI, toda la información relacionada con el cableado de la instrumentación, pero al realizar los planos para presentarle esta información al cliente y a su vez al contratista, se pierde el carácter automático del diseño y se emplea mucho tiempo ordenando la información para su presentación.

Es normal el uso de Excel y a través de tablas dinámicas se logra controlar la información y organizarse para incluirla en los planos.

Posteriormente para realizar el control de cambios se debe revisar la base de datos original, modificar el modelo y también los planos que estarían almacenados en formato AutoCAD, lo que hace que se deban revisar muchos documentos a la vez para controlar los cambios.

 Por ello considerar un única base de datos que puede ser SPI y que esta se conecte con el modele y viceversa, haría que solo se recurra a una única fuente para implementar modificaciones.

Ingeniero Especialista de Instrumentación, actualmente se encuentra trabajando en proyecto en la sede de Paris, allí ha participado en otros proyectos donde se ha hecho esta integración, pero en un software llamado Aveva. Al parecer este software es más económico y tiene algunas aplicaciones que no son pagas, por lo cual ha tomado fuerza en los nuevos proyectos que se han trabajado en esta sede.

Adicionalmente comenta que el desarrollo lo hace la sede de la India y lo que se puede observar es que las bases de datos deben estar debidamente sincronizadas es decir los equipos creados en la base de datos de Instrumentación debe tener los mismos nombres de los equipos creados en el modelo, con el fin de que cuando se importe una base de datos a la otra, esta identifique el origen y destino de los cables con facilidad. También la definición de todos los parámetros propios de los cables es importante, porque de esta información se vale el modelo para generar el cableado.

En un principio el trabajo puede tornarse lento y poco práctico, pero el beneficio se ve después cuando al hacer modificaciones, como relocalizar cajas o renombrar cables, cajas de empalme o instrumentación, el cambio se ve reflejado en ambas bases de datos y cuando se generan los documentos.

#### Coordinadora de Ofertas

Dentro de los planes de transformación digital de la empresa se busca darle al cliente un modelo mas completo, vender una maqueta digital de la planta que se diseñará lo más completa posible. La empresa contempla la adquisición del SmartPlant Fundation como la herramienta clave que permitirá que no solo Instrumentación integre su cableado al modelo 3D, sino que otros departamentos como Proceso integre los PIDs (Piping and Instrument Designs), documentos que son el punto de partida de la Ingeniería en el área de Instrumentación y en el área de Tubería.

Sí se evalúa el tiempo que se tardaría en generar los documentos y analizar los cambios y las actualizaciones por parte de las disciplinas afectadas, se obtiene un beneficio en tiempo y más importante aún en calidad.

La transformación Digital es un objetivo de grupo y por tanto se evalúa a nivel de grupo la implementación del Smartplan fundation para la integración de las diferentes plataformas, aunque la Empresa A, se ha mostrado reacia a integrar nuevos software a sus diseños, esto se ha visto con otras plataformas de almacenamiento de datos, a los que no han querido hacer la transición, la empresa B como parte de la multinacional tendrá que alinearse a las herramientas que se definan y más porque la mayoría del trabajo que tiene la empresa B, se concentra en desarrollar ingeniería para otros miembros del grupo. Sí el grupo decide desarrollar los proyectos con SPF, la empresa sin importar los proyectos que tenga o desarrolle deberá pagar la cuota que le corresponde del software, porque como miembro del grupo estos gastos los debe asumir por igual.

A la pregunta sobre el mercado local y a que clientes le apunta la empresa B, la coordinadora afirma que localmente no se visualizan grandes proyectos de infraestructura en Colombia a corto y mediano plano, por lo cual se ha buscado mercado en Latinoamérica y se ha ido ganando terreno un sector en expansión, como lo es la minería en Chile, donde los clientes solicitan el modelo 3D para el desarrollo de sus proyectos, Perú también se visualiza como un futuro cliente, aunque por ahora no se desarrollan proyectos grandes con ellos. Lamentablemente el 80% del trabajo de la compañía sigue siendo realizar ingeniería para la empresa A, en una figura de subcontratación o a través del suministro de personal.

## Coordinador de herramientas de Ingeniería

Con este coordinador se indaga sobre la viabilidad de la integración del cableado al modelo y él afirma que el Smartplant fundation es la herramienta que promete hacer esta integración, actualmente se están realizando pruebas con una licencia antigua con el fin de explorar su aplicación en la integración entre PIDs y el módulo de tubería con miras a la transformación digital.

Afirma que actualmente no se ha realizado ningún proyecto con esta valor agregado pero se tiene como objetivo de grupo y su área busca consolidarse como administrador de esta herramienta ya que en la Empresa A, no se identifica un grupo encargado de dicha labor y por tanto no hay una iniciativa clara implementar esta herramienta.

Por otro lado al cuestionar por qué no se usa otro software semejante, él menciona que una alternativa como Aveva es de procedencia Inglesa y solo la sede de Francia lo maneja como herramienta típica en sus proyectos. Pero el Integraph es de origen Americano por tanto la ingeniería desarrollada desde allí lo tiene como herramienta predilecta, y este a su vez influenciado a sus clientes, como árabes y oriente medio que es donde mas se realizan proyectos de este tipo.

La empresa B también ha adoptado este software por su ubicación geográfica, por los proyectos en los que ha participado y por la misma influencia del sector americano, además en muchas ocasiones el cliente es quien determina el software en el que se diseña su planta o las ampliaciones, se deben hacer en su software de base.

También resalta que Francia es de los pocos miembros del grupo que no usa el Integraph, pero ante solicitudes de diferentes clientes de diseñar sobre esta herramienta, se ha venido fortaleciendo, ha contratado personal capacitado, principalmente de la India que lidere la administración y capacite sobre el uso de la herramienta a sus colaboradores.

#### 3.9 Análisis y tratamiento de datos.

#### 3.9.1 Análisis del diseño de cableado en proyectos previos y actuales

A continuación se hace una breve reseña de algunos proyectos realizados con la Empresa A, donde se relaciona "MANHOURS" horas hombre (MHRS), con los documentos que se desean optimizar. Este valor MHRS será el factor que identifique el precio del documento para la Empresa B.

Para llegar al valor de MHRS que es el producto entre el parámetro K y su Rendimiento, primero se debe dimensionar el tamaño de proyecto, para los proyectos realizados entre la empresa A y la B, las cantidades (Principalmente de Instrumentos y de Cajas de empalme), son suministradas por la empresa A con una tolerancia del 7%, es decir si ellos dan una cantidad y con el desarrollo del proyecto estas cantidad superada por encima del 7%, se puede negociar una orden de cambio. Para análisis de los objetivos de este documento la cantidad de cajas de empalme (JB Q.ty) ofrecería un referente del tamaño de la planta. Además se realiza un análisis

geográfico basado en los planos generales de la planta, se analizan la densidad de equipos y se determina la cantidad de páginas que se producirían en cada plano generado desde el área de Instrumentación (LAYOUT Q.TY). Estos dos valores obtenidos son los que a continuación se identifica como la descripción del Parámetro K (K-PARAMETER DESCRIPTION).

| <b>DOCUMENT TITLE</b>                                                    | K-<br><b>PARAMETER</b><br><b>DESCRIPTION</b> | К-<br><b>VALUE</b> | К-<br><b>PARAMETER   PARAMETER  </b><br><b>WEIGHT</b> | <b>MHRS</b> |
|--------------------------------------------------------------------------|----------------------------------------------|--------------------|-------------------------------------------------------|-------------|
| <b>CABLE ROUTING</b><br><b>RUTEO DE CABLE</b>                            | LAYOUT Q.TY                                  | #                  | 60                                                    | $#*60$      |
| <b>CABLE ROUTING CROSS SECTION</b><br><b>SECCIONES DE RUTEO DE CABLE</b> | <b>LAYOUT Q.TY</b>                           | #                  | 40                                                    | $#*40$      |
| <b>JUNCTION BOXES WIRING DWG</b><br>DIAGRAMAS DE CABLEADO DE CAJAS       | JB Q.TY                                      | #                  | 1,5                                                   | $# * 1,5$   |
| CABLE TRAY MATERIAL TAKE-OFF<br>CANTIDADES DE BANDEJA Y ACCESORIOS       | N.A.                                         | N.A                | 40                                                    | 40          |
| <b>INSTRUMENT CABLE LIST</b><br><b>LISTA DE CABLES</b>                   | <b>JB Q.TY</b>                               | #                  | 0,6                                                   | $# * 0,6$   |

Tabla 1 Descripción del Parámetro K (K-PARAMETER DESCRIPTION).

Como se mencionó anteriormente los líderes de departamento de ambas empresas A/B, determinan el rendimiento (K-PARAMETER WEIGHT), este rendimiento tiene un rango y no es fijo, debido a que ambos líderes evalúan cuales proyectos se vendieron bien y se puede asignar un valor más generoso de MHRS (Horas hombre), mientras que un proyecto que se vendió a un precio menor y se va a desarrollar de manera muy ajustada, se usaría el valor mínimo de rendimiento que ellos hayan pactado, estos valor fueron pactados basados en la experiencia de proyectos previos realizados en conjunto y están sujetos a variaciones con el paso del tiempo.

Unos de los documentos que son analizados, es decir las cantidades de Bandeja y Accesorios no tendría variación en el valor del parámetro K, debido a que es una extracción de los recorridos de bandejas incluidos en el Modelo 3D, así que sin importar el tamaño del

proyecto se saca el mismo reporte con cantidades totales y no implica un esfuerzo mayor si el proyecto es más grande.

Con el paso de los años algunos Parámetros han sido modificados y se han establecido tarifas estándares como en el caso de la lista de instrumentos en algunos de los proyectos que se citan a continuación:

## Expansión de Refinería (2016)

Proyecto para expandir la capacidad de producción de 140,000 BPSD to 210,000 BPSD de condensados mixtos, de una refinería ubicada en Dubai.

La expansión y mejora de la refinería conducirá a la producción de varios productos premium como Isomerizados, combustible para aviones con bajo contenido de azufre y Diesel ultra bajo en azufre (ULSD). Se requerirán varias unidades de proceso nuevas y la expansión de los servicios públicos y los sistemas externos para respaldar esta expansión.

El proyecto de ampliación y mejora de la refinería incluye nuevas instalaciones ubicadas en áreas nuevas y no utilizadas adyacentes a las instalaciones existentes (Greenfield), y nuevas instalaciones que se encuentran dentro y alrededor de las instalaciones existentes (Brownfield).

Tabla 2 Expansión de Refinería en Dubai.

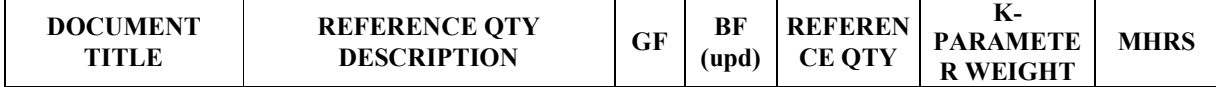

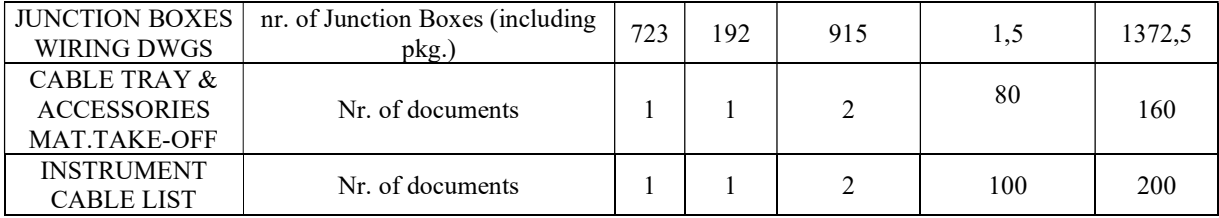

En el Proyecto Expansión de refinería de 2016, el cual fue realizado por la compañía local y consta de dos documentos objetivos de este análisis Cantidades de bandejas y Accesorios y el Listado de Cables de Instrumentos, para dos áreas diferentes GF y BF.

En proyectos como este donde a la compañía local no se le asigna la ejecución del recorrido principal de cables y las secciones, significa que no tiene alcance dentro del modelo por lo tanto no se podría implementar el modelado del cableado.

## Expansión de planta (2018)

Este proyecto consiste en la expansión de la planta NEXBTL en Singapur y los requisitos de las unidades de proceso para incrementar la capacidad de 1 millón de toneladas de productos renovables a 2 millones de toneladas de productos renovables. Los productos renovables producidos en esta planta son Diesel renovable, combustible de aviación renovable, nafta renovable, gas combustible de alta presión, gas combustible de baja presión, dióxido de carbono y solución acuosa de amoníaco.

Después de la implementación de las nuevas unidades de proceso, la planta consta de una unidad de tratamiento térmico, dos unidades de blanqueo y filtración y dos unidades NEXBTL.

La unidad de tratamiento térmico y las unidades de blanqueo y filtración se consideran un concepto NEXPRE. Se incorporan instalaciones de servicios comunes para producir y distribuir servicios públicos a todas las unidades. En la planta habrá dos áreas de depósito de tanques que se utilizarán como materia prima y almacenamiento de nafta. Los productos de combustible Diesel y jet producidos se almacenan en un área de depósito de tanques en las instalaciones de TUAS Power. TUAS Power será el propietario de estos tanques de producto y los operará. TUAS Power también es propietario y opera el Jetty.

| <b>DOCUMENT TITLE</b>                            | <b>K-</b><br><b>PARAMETER</b><br><b>DESCRIPTIO</b> | К-<br><b>PARAMETE</b><br><b>R VALUE</b> | К-<br><b>PARAMETE</b><br><b>R WEIGHT</b> | <b>MHR</b> |
|--------------------------------------------------|----------------------------------------------------|-----------------------------------------|------------------------------------------|------------|
| AREA T - CABLE ROUTING                           | LAYOUT Q.TY                                        | 8.00                                    | 60                                       | 480        |
| AREA T - CABLE ROUTING CROSS SECTION             | LAYOUT Q.TY                                        | 8.00                                    | 40                                       | 320        |
| JUNCTION BOXES WIRING DWG                        | <b>JB Q.TY</b>                                     | 43                                      |                                          | 65         |
| AREA T - CABLE TRAY MATERIAL TAKE-<br><b>OFF</b> | N.A.                                               | N.A.                                    | 40                                       | 40         |
| <b>INSTRUMENT CABLE LIST</b>                     | <b>JB O.TY</b>                                     | 43                                      | 0.6                                      | 26         |

Tabla 3 UNIT42 - FEEDSTOCK TANK FARM

Tabla 4 UNIT51 UTILITIES WEST

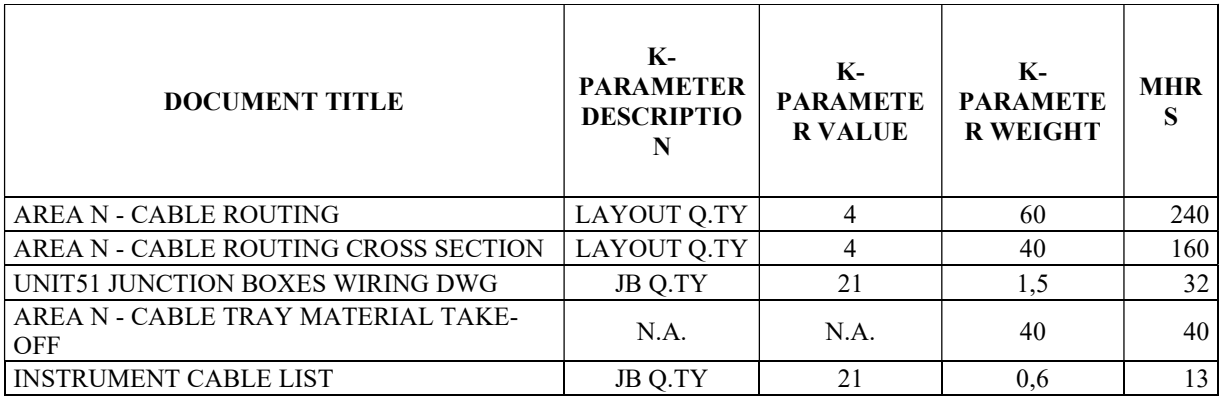

Tabla 5 UNIT52 UNILITIES SA

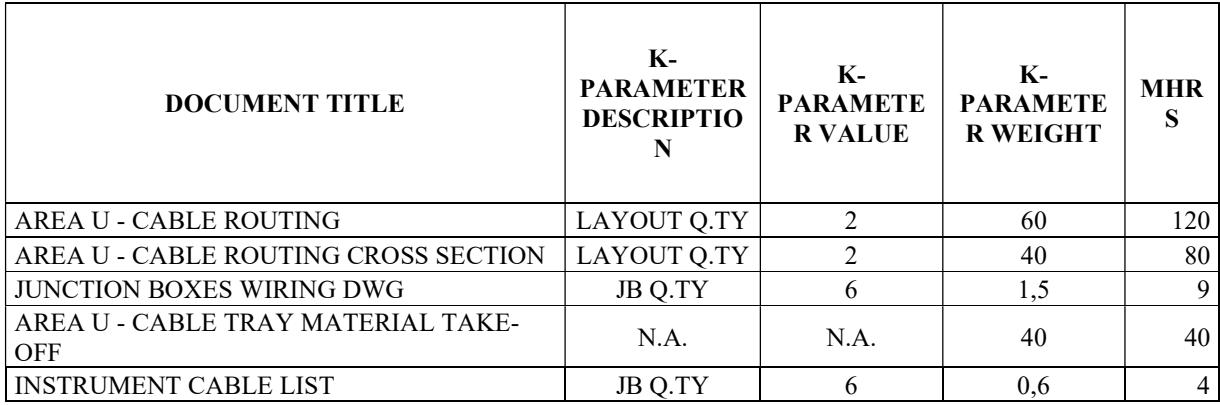

Tabla 6 UNIT63 WASTE WATER TREATMENT

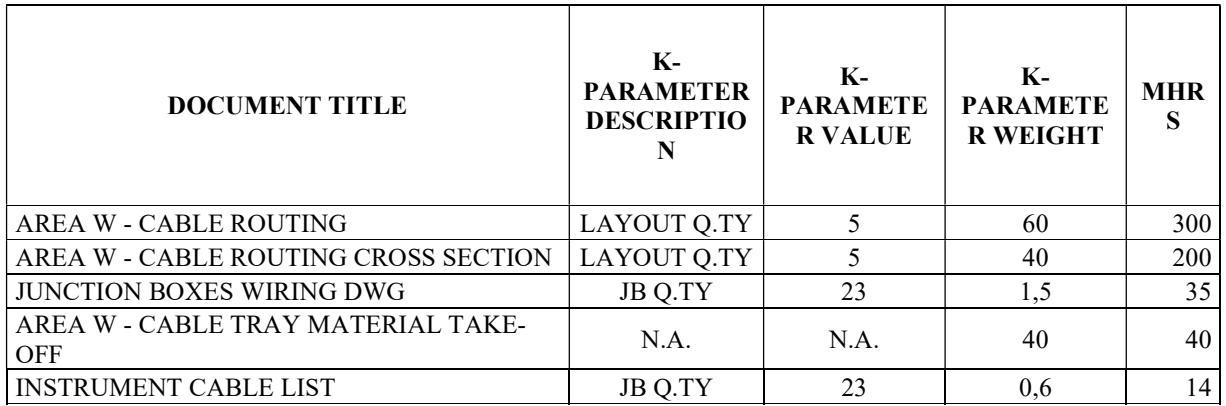

En la expansión de esta refinería en 2018, a la compañía local se le adjudicaron cuatro áreas de trabajo distintas U, T, N, W para cada una de ellas debía ejecutar, El Cable Routing (Ruteado de cable), Cable Routing Cross Sections (Secciones de Ruteado de Cables), el Cable Tray Material Take-Off (Cantidades de bandejas y accesorios) y la Instrument Cable List (Lista de cables de Instrumentos), documentos objetivos de este análisis.

Se tendría un proyecto de alrededor 93 cajas de empalme y un total de 2117 MHRS (horas hombre), para desarrollar los 4 documentos en todas la unidades. Este proyecto fue uno de los que se consideraron bien vendidos y se obtuvo un margen mayor de MHRS (horas hombre) para ejecutar los cuatro documentos analizados.

## Aumento de Capacidad de Refinería (2019)

Esta refinería tiene la intención de aumentar su actual capacidad nominal de 100,000 BPSD a 160,000 BPSD con el objetivo de maximizar la producción de destilados medios con calidad que cumpla con las especificaciones EURO V, minimizando la producción de fueloil.

La lista de productos estará formada por, GLP, EN228 Gasolina (95RON), Combustible de aviación Jet A-1, EN590 Diésel, Coque de petróleo. El alcance de la expansión es cumplir con los objetivos estratégicos nacionales para proporcionar productos locales, así como brindar oportunidades para las actividades de refinerías comerciales dentro de los mercados locales e internacionales.

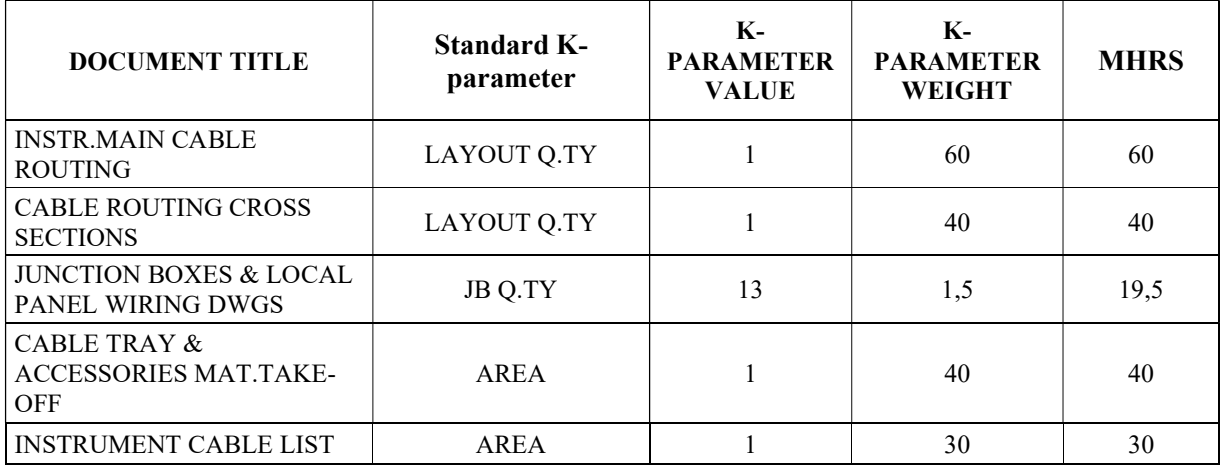

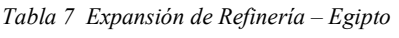

Para este proyecto la Empresa B, ejecutó solo una unidad. Se tendría un proyecto de alrededor 13 cajas de empalme y un total de 170 MHRS, para desarrollar los 4 documentos.

## Modernización de Refinería (2020)

Este complejo está planeando mejorar la parte inferior del barril de la refinería existente, mediante la construcción de un nuevo complejo de refinería de petróleo de base cero.

El nuevo Complejo de Hidrocraqueo convertirá el aceite combustible de refinería existente en productos más valiosos y mejorará la calidad de los destilados medios. El diseño tendrá el objetivo de maximizar la producción de diésel y minimizar la producción de extremos ligeros (excepto GLP). Los productos finales serán GLP, nafta, Diesel, coque y azufre.

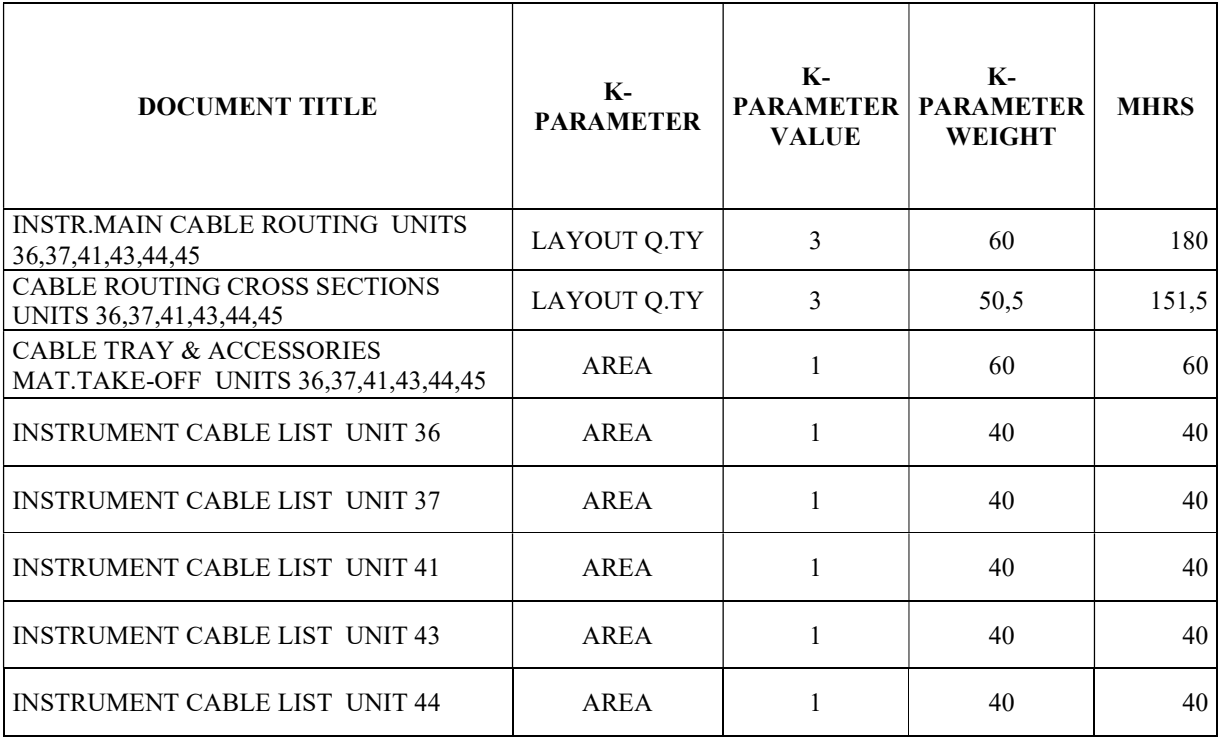

Tabla 8 Modernización de Refinería – Unidades 36, 37, 41, 43, 44, 45

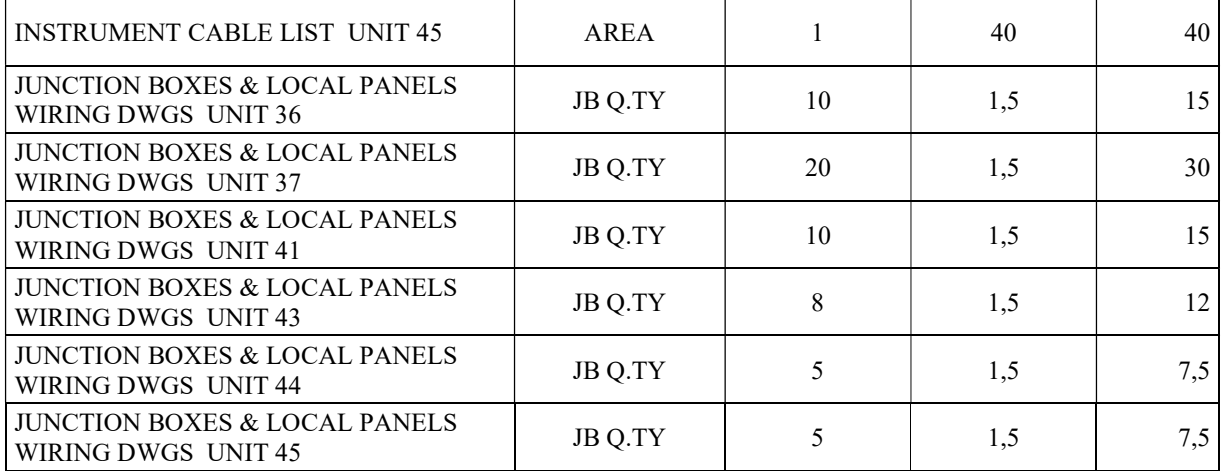

Tabla 9 Modernización de Refinería – Unidades 33, 34, 51

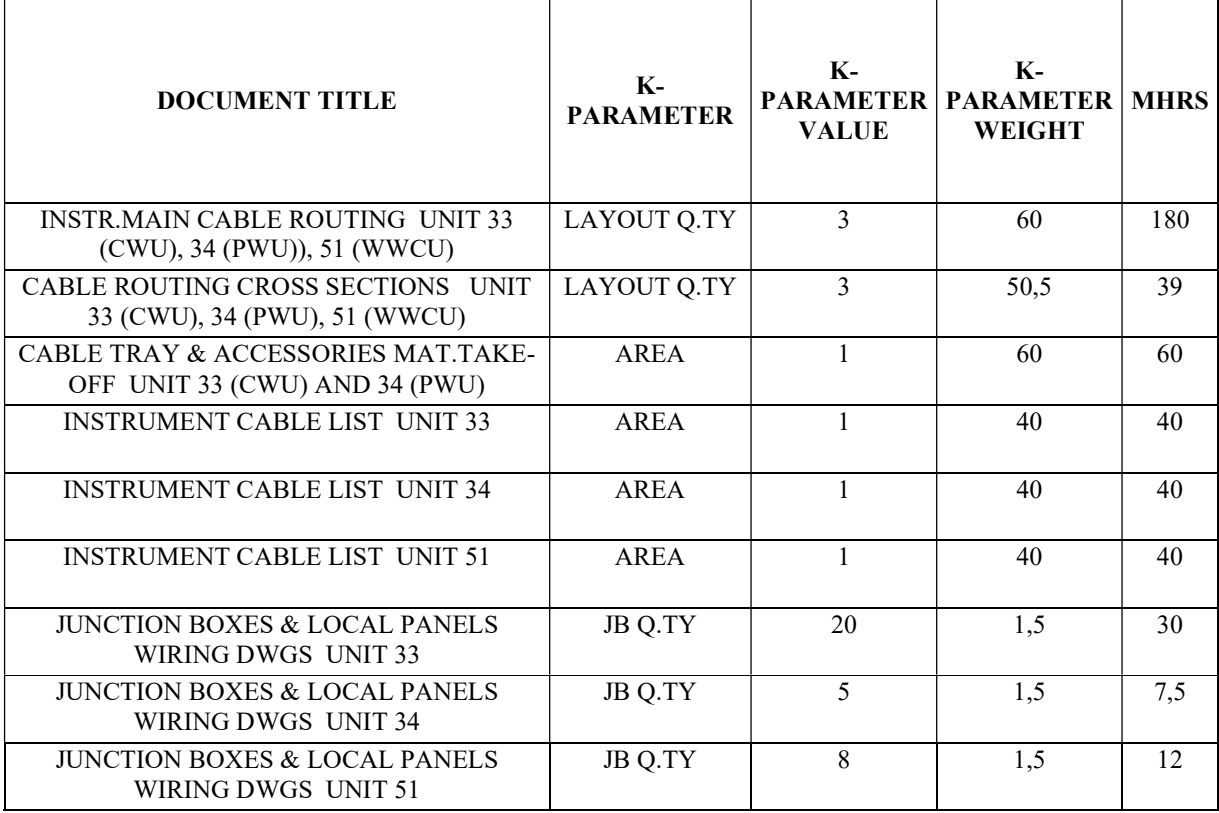

Se tendría un proyecto de alrededor 91 cajas de empalme y un total de 1030 MHRS, para desarrollar los 4 documentos en todas la unidades

#### Nuevo complejo de Nafta (2020)

Para este proyecto, el cliente es una empresa con sede en Grecia centrada en la refinación de petróleo, que desea expandir la refinería adicionando un nuevo complejo de Nafta, para ello requiere diseñar tres nuevas Unidades, NHT - Unidad de Proceso de tratamiento de Nafta (8400), CCR – Reforma Catalítica Continua (8500) y ISO - la unidad de proceso de Isomerización (8600).

| <b>DOCUMENT TITLE</b>                                          | <b>K-PARAMETER</b><br><b>VALUE</b> | <b>K-PARAMETER</b><br><b>DESCRIPTION</b> | <b>K-PARAMETER</b><br><b>WEIGHT</b> | <b>MHRS</b> |
|----------------------------------------------------------------|------------------------------------|------------------------------------------|-------------------------------------|-------------|
| <b>INSTR.MAIN CABLE ROUTING</b><br>(NHT - CCR AREA)            | 3                                  | LAYOUT O.TY                              | 60                                  | 180         |
| <b>CABLE ROUTING CROSS</b><br><b>SECTIONS (NHT - CCR AREA)</b> | 3                                  | LAYOUT O.TY                              | 60                                  | 180         |
| JUNCTION BOXES WIRING DWGS<br>8400                             | 81                                 | <b>JB Q.TY</b>                           | 1.5                                 | 122         |
| JUNCTION BOXES WIRING DWGS<br>8500                             | 81                                 | <b>JB Q.TY</b>                           | 1.5                                 | 122         |
| <b>CABLE TRAY &amp; ACCESSORIES</b><br>MAT.TAKE-OFF            |                                    | AREA                                     | 40                                  | 40          |
| <b>CONDUIT &amp; ACCESSORIES</b><br><b>MAT.TAKE-OFF</b>        |                                    | AREA                                     | 40                                  | 40          |
| <b>INSTRUMENT CABLE LIST 8400</b>                              |                                    | AREA                                     | 60                                  | 60          |
| <b>INSTRUMENT CABLE LIST 8500</b>                              |                                    | <b>AREA</b>                              | 60                                  | 60          |

Tabla 10 Ampliación de Refinería en Grecia - Unidad 8400, 8500

Tabla 11 Ampliación de Refinería en Grecia - Unidad 8600

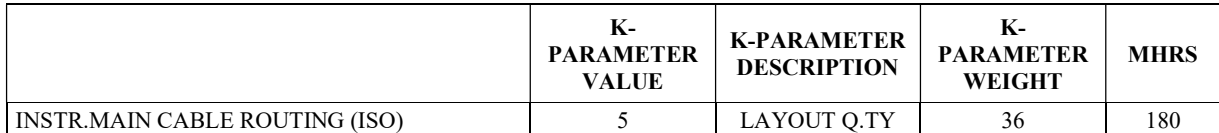

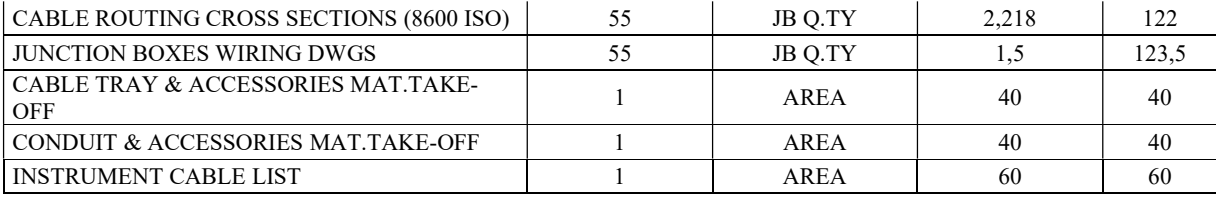

Se tendría un proyecto de alrededor 218 cajas de empalme y un total de 1002 MHRS, para desarrollar los 4 documentos en todas la unidades.

## 3.9.2 Como realizar la integración entre SPI y S3D

Indagando sobre la forma de realizar la integración entre Smartplant Instrumentation y Smart 3D, se recurre a la fuente del software que es el SmartPlant Enterprise de Intergraph. Este software incluye una plataforma de integración que respalda las capacidades de colaboración y reutilización de datos esenciales para proyectos complejos de ingeniería moderna. Dentro de sus herramientas están SmartPlant Materials, SmartPlant Instrumentation (SPI), Smart 3D (S3D), SmartPlant P&ID (SPP&ID), SmartPlant Electrical (SPEL), SmartPlant Isometrics and PDS, así como soluciones de terceros. Este conjunto de herramientas se combina a través del SmartPlant Foundation, sobre el cual se construye un entorno totalmente integrado y donde el S3D es la capa física para todos los datos procedentes del SmartPlant Enterprise.

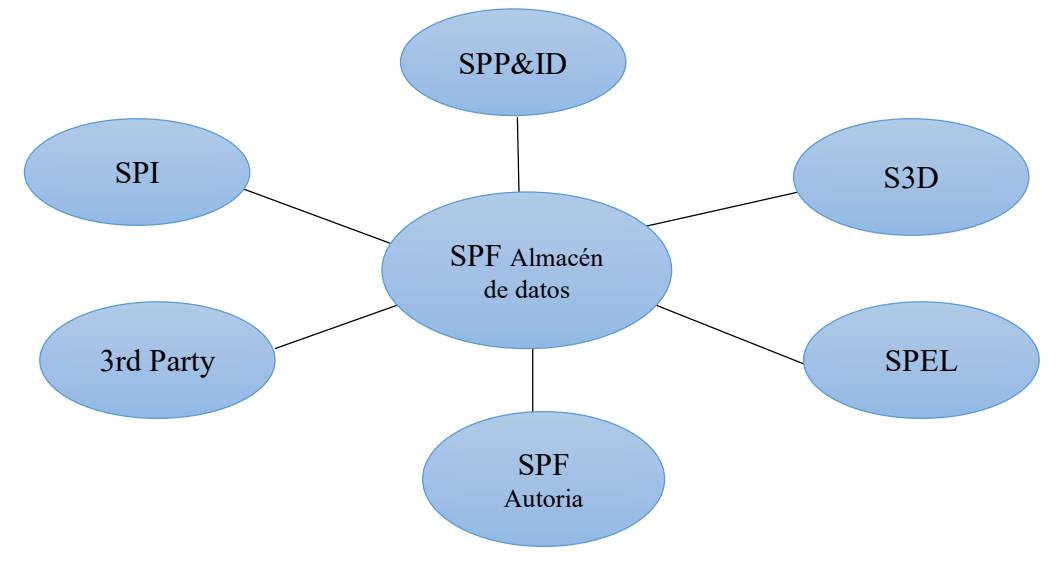

Figura 4 Integracion de datos

De "SmartPlant Enterprise Integration", recuperado de https://tecsurge.com/work-examples/160-smartplantenterprise-integration. Reproducido con permiso.

Para fines prácticos de esta investigación se hará énfasis en el SPI, S3D y SPF que servirá para realizar el intercambio entre herramientas.

# Flujo de trabajo para administración de cableado antes de SPI 2016

Se identificó el siguiente flujo de información a través de las herramientas

que ofrece el Smartplant Enterprise, dependiendo de la versión del software

disponible.

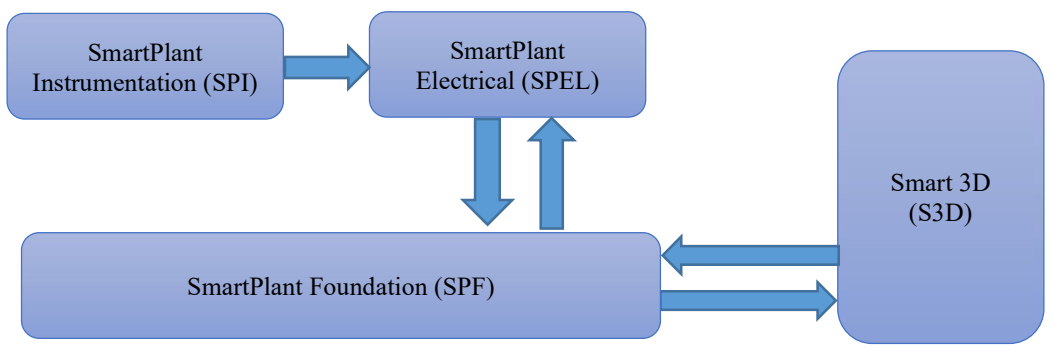

Figura 5. Proceso de trabajo para la gestión de cables antes de SPI 2016

De "SPI and the Smart 3D Connection", J. Dressel, 2016, Recuperado" http://spi-ltuf.org/20161115/The%20SPI-S3D%20Connection.pdf. Reproducido con permiso.

> En versiones de software anterior a la 2016, se debía integrar dentro de las herramientas el SPEL, que servía de interconexión entre SPI y SPF, como se describe a continuación:

> El listado de cables solo se puede recuperar de SPEL a través de SPF para que S3D lo recupere. El listado de cables de SPI tiene que pasar por SPEL antes de poder ser recuperado por el S3D.

> El enrutamiento de cables en S3D luego tendrá que publicarse nuevamente a través de SPF y la lista de cables producidos por SPEL.

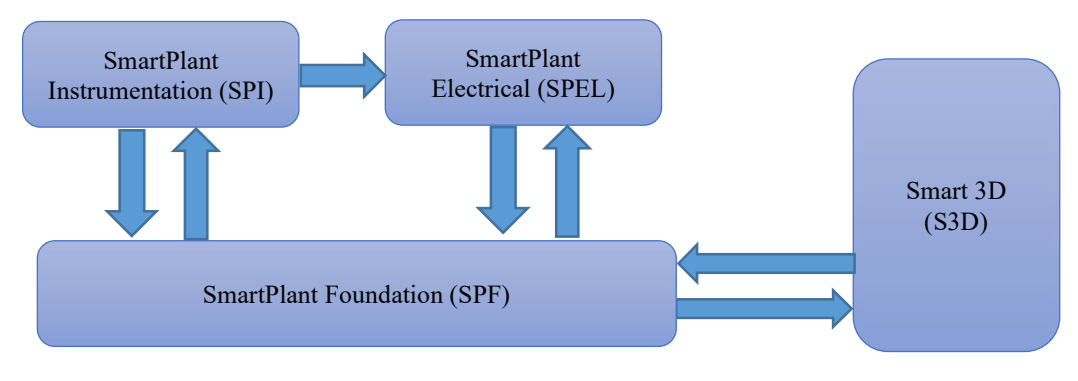

## Flujo de trabajo para administración de cableado con SPI 2016

Figura 6 Proceso de trabajo para la gestión de cables con SPI 2016

De "SPI and the Smart 3D Connection", J. Dressel, 2016, Recuperado" http://spi-ltuf.org/20161115/The%20SPI-S3D%20Connection.pdf. Reproducido con permiso

> A partir de la versión del Software lanzado en 2016, el SPI puede intercambiar información con SPF, de siguiente forma:

El listado de cables ahora se puede recuperar de SPEL o SPI a través de SPF para que S3D pueda recuperarlo. El enrutamiento de cables en S3D luego se publicará a través de SPF y el listado de cableado producidos a partir de SPEL o SPI.

Se deben tener presentes las siguientes recomendaciones:

Los equipos eléctricos que usen en SPI para conectar los

cables, deben existir en el Modelo 3D.

 Los nombres de los equipos deben coincidir exactamente en SPI y S3D.

 Los nombres de los cables en SPI deben coincidir con los nombres de cables en S3D.

## Como publicar el listado de cables desde SPI

- 1. Crear los equipos y tipos de cables en SPI y S3D
- 2. Incluir la información "To-From," a los cables en SPI
- 3. Publicar el listado de Cables de SPI en SPF.

## Como recuperar el listado de cables desde SPI al S3D

- 1. Recuperar el listado de cables desde SPF en S3D
- 2. Validar la lista de cables en S3D
- 3. Crear reporte de modelado de dispositivos de cable.

## Ruteado de cable en S3D

Los diseñadores de instrumentación pueden definir las rutas de los cables en S3D, sin embargo existe en S3D la opción de "Auto-Ruta", se debe tener en cuenta que el tipo de señal de cable debe coincidir con el tipo de señal de la ruta.

También pueden usarse comandos como "Route Zero-Spec Cableway", para reservar espacio. O el comando "Auto connect", que se basa en "To-from" definido en el listado de Cables de SPI.

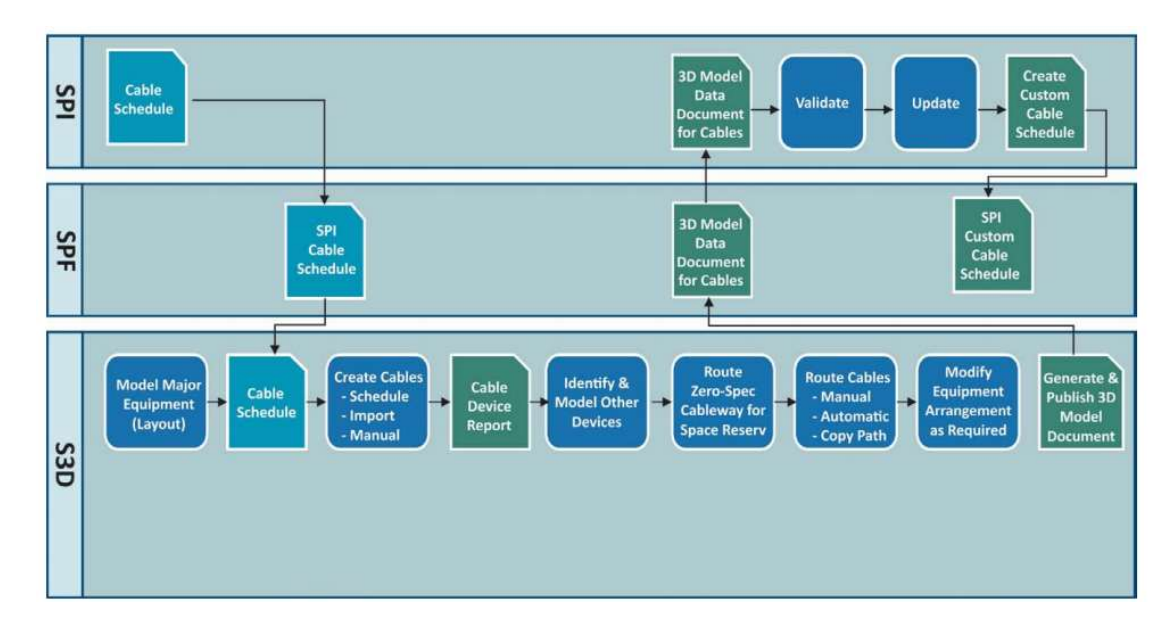

Figura 7 Flujo de trabajo de gestión de cables de instrumentos

De "SPI and the Smart 3D Connection", J. Dressel, 2016, Recuperado" http://spi-ltuf.org/20161115/The%20SPI-S3D%20Connection.pdf. Reproducido con permiso

#### Capítulo 4 Resultados y discusiones

## 4.1 Análisis del mercado Local

Aunque los objetivos de los proyectos estaban orientados a darle un valor agregado a los proyectos que la Empresa B, desarrolla para la Empresa A, es necesario evaluar si para la empresa B es viable invertir en una licencia de software que le permita hacer la integración del SPI y el S3D, para ello se debe analizar el mercado local principalmente. En Colombia actualmente no se ejecutan proyectos significativos en el sector de Hidrocarburos, de los últimos que se pueden resaltar esta; la remodelación de la Refinería de Cartagena - Reficar, proyecto ejecutado entre 2006 y 2014 e inaugurado en 2015, después de muchos retrasos y sobrecostos.

El proyecto de Bionergy, que comenzó como idea en 2008 y solo a comienzos de 2017 logró procesar el primer litro de Etanol. Hoy en día este proyecto está en liquidación y es considerado el elefante blanco más grande de Colombia.

Y en la otra refinería que existe en Colombia, la refinería de Barrancabermeja, el último proyecto de peso que se realizó fue una planta de Hidrotratamiento - HDT entre 2006 y 2011.

Adicionales a estos en Colombia no se registran grandes proyectos en el sector de Hidrocarburos, porque como bien se sabe, Colombia no es un país petrolero.

La baja oferta local hace que la empresa B, busque proyectos en el sector donde tiene permitido participar dentro de los lineamientos del grupo, buscando mercado en

países como Perú, Argentina, Ecuador, Chile, etc. pero no es un mercado que pueda ofrecerle el nivel de inversión que ofrecen los proyectos que desarrolla para la empresa A. De acuerdo con lo anterior y a la baja carga de proyectos locales, se dificulta determinar los costos debido a que no se tiene los suficientes proyectos a nivel local para determinar un impacto real en cada proyecto porque basados en hipótesis y experiencia de los otros países el costo real se disminuye es en horas hombre.

Por otra parte la empresa B, ha buscado desarrollar ingeniería dentro de Colombia en otros tipos de procesos, como cementeras, fábricas de licores, fábricas de alimentos, pero estos sectores no requieren ni el nivel tecnológico ni de seguridad que requiere una planta de hidrocarburos, por los grandes riesgos que estos pueden representar. En estos casos la Ingeniería de la empresa puede verse sobre dimensionada e incluso las herramientas que usa para su diseño, son muy superiores a lo que los procesos requieren.

## 4.2 Análisis del trabajo con otros miembros del grupo

Cuando la empresa B, trabaja para la empresa A, esta última es la encarga de suministras los software para el desarrollo del proyecto, la Empresa B toma un rol de subcontratista, es decir se trabaja en línea con las licencias de ellos, por lo cual no se usan las licencias que se pagan para los proyectos locales. En este orden de ideas la consecución del Smartplan Fundation debe ser por parte de la empresa A.

Se debe analizar con el grupo que administra las herramientas de Intergraph, con el fin de que habiliten el software y se realicen las pruebas para integrar no solo PIDs y el modelo a nivel de tubería sino también a nivel del cableado de Instrumentación o se desarrolle un proyecto piloto de integración entre el SPI y S3D, se ejecuten procedimientos yestándares para su implementación para asi poder evaluar los beneficios de incluir en el modelo el cableado de instrumentación.

En otro escenario si la empresa B, desarrolla proyectos con sedes como Paris o Barcelona, ellos usan el AVEVA como su herramienta de trabajo. Para este software puede realizarse la integración, la empresa B, debe capacitar y formar el personal en ejecutar la integración en sus desarrollos de ingeniería.

Definir una métrica exacta a partir de la cual se defina al valor en horas hombre de cuanto cuesta hacer los documentos objetos de análisis, es difícil ya que en los proyectos que se han realizado para la empresa A, el alcance ha sido variable y el peso pactado varia de acuerdo al valor global con el que se negoció el proyecto. Pero sí se puede resaltar que documentos como el conteo de bandejas al ser un reporte del modelo tiene un valor estándar dentro de todos los proyectos y este tipo de ejercicio es el que se quiere apuntar con la información relacionada al cableado.

#### Capítulo 5 Conclusiones

Lo expuesto anteriormente permite concluir que de acuerdo con los indicadores definidos se evidencia que el proceso de integración al ser ejecutado de manera manual y siendo este realizado a través de tablas dinámicas en Excel en donde es el ingeniero es quien lo ejecuta se torna susceptible a errores, posibilitando la disminución en la exactitud y calidad del diseño entregado al contratista y al cliente, adicional en este proceso se determinó el uso de un mayor tiempo en el desarrollo de esta tarea debido a que el ejecutor debe permitirse una amplia concentración para así asegurar el ensamble adecuado.

Si se implementa el Smartplant fundation para integrar el cableado y los PIDs como ya se ha venido estudiando, la gestión de los cambios se realizará de manera más eficiente entre sus principales actores, reducirán los errores que conlleva el trabajo manual y estandarizaran procesos. De esta manera, al reducir el tiempo de diversos procesos se acaba consiguiendo una reducción de tiempo acumulada y por consiguiente se acaba consiguiendo una mejor productividad. (Pardo, 2017).

Dentro de las alternativas que se identificaron para Incluir el cableado en el modelo 3D con las herramientas existentes, se puede notar que antes de la versión 2016 se debían adquirir dos herramientas diferentes del Smartplant Enterprise, el SPEL (Smartplant Electrical) y el SPF (Smartplant Fundation), esto se traducía en adquirir más licencias hasta el momento no usadas en la compañía y por lo tanto en adquirir más costos. A partir de la versión 2016 se evidencia que es más simple el proceso eliminando la transición a través del SPEL y por ende se traduciría en un costo menor al momento de realizar la integración.

Si se analizan las características del mercado local de la empresa B, se torna poco viable fortalecer la herramientas tecnológicas que se usan para el desarrollo de sus proyectos ya que solamente con el "overhead" actual se considera una compañía costosa se participa en ofertas a nivel local, lo que la hace poco competitiva, podría decirse que el mercado objetivo son proyectos de alto costo y altos estándares seguridad. Adquirir la licencia de SmartPlan Fundation limitaría mucho más el mercado al que está dirigido la empresa B.

El sector de hidrocarburos mueve mucho dinero, y el mismo proceso exige implementar y diseñar con tecnología de punta, cuando se compite por proyectos de alto nivel como en el caso de la Empresa A, para ellos valdría la pena implementar la integración a través del Smartplan Fundation e integrar el cableado como valor agregado al modelo 3D.

La empresa B está muy limitada por el sector donde juega, si su mercado es Colombia y Latinoamérica, el nivel de los proyectos no ameritaría fortalecer sus herramientas tecnológicas ya que se verían plenamente utilizadas si se desarrollan grandes proyectos, tipo refinerías nuevas, ampliaciones, unidades nuevas o modernizaciones, pero no en proyectos de mantenimiento o pozos de exploración, donde el tamaño de proyecto no es representativo.

Sin embargo de las entrevistas podemos concluir que así los proyectos locales no requieran más inversión a nivel de software, al pertenecer a una multinacional la empresa local debe alinearse a las soluciones que son estándares dentro del grupo, en este orden de ideas el Smartplant Fundation terminará por adoptarse como una herramienta básica dentro de los proyectos de la compañía. Un objetivo estratégico podría orientarse a capacitar al personal

involucrado anticipándose a esta estandarización y consolidarse como un referente técnico tanto a nivel de la administración y soporte técnico como a nivel de diseño y desarrollo de la ingeniería.

Dentro de la investigación se encontraron algunos software en el mercado que permiten la integración de estos procesos y a su vez que operan en concordancia con las plataformas que actualmente la compañía utiliza, CAESAR II, PLANT 4D, CADWorx y AVEVA E3D, son algunos de ellos, indagando los procesos en la sede de que se ubica en París, se está utilizando el AVEVA E3D el cual es un potente y avanzado programa que integra múltiples disciplinas que generan rápidamente informes brindando la posibilidad de entregar al cliente una maqueta más completa.

El sector de hidrocarburos ha pasado por varias crisis en los últimos años y aun así no deja de ser un mercado que genera muchos proyectos nuevos, modernizaciones y actualizaciones, la empresa B, continuara con su proceso de transformación digital y como se ha analizado anteriormente el mercado local es bastante reducido, pero aun el 80% del trabajo que se ha ejecutado en los últimos años es con la empresa A, su principal cliente interno a nivel de grupo. Como mencionan Llorente & Cuenca "necesitamos líderes que defiendan el cambio cultural hacia la transformación digital como vía imprescindible para superar el nuevo mapa de desafíos configurado tras la crisis", así podría la compañía adaptarse al cambio y consolidarse como administrador y referente técnico de nuevas herramientas de diseño. Haciendo de la transformación digital un objetivo de todos los miembros de la compañía y buscando ampliar su mercado a nivel de grupo.

#### Referencias

- Arias, F., (2006), El proyecto de la investigación. Introducción a la metodología científica. Editorial Episteme.
- Bernal, C., (2006), Metodología de la investigación, México D.F., Pearson Educación.
- Congreso de Colombia (2000) "Ley 603 de 2000" Recuperado de http://derechodeautor.gov.co:8080/documents/10181/182597/603.pdf/42c15f4a-afe5- 4339-97ca-a61026450307.
- Dressel, J. (2016) "SPI and the Smart 3D Connection" Recuperado" http://spiltuf.org/20161115/The%20SPI-S3D%20Connection.pdf
- Hexagon (2021) "Intergraph Smart 3D Electrical" Recuperado" https://docs.hexagonppm.com/r/S3D12Elec.
- Instituto de estudio universitarios (ieu), (2012) México, recuperado de https://idolotec.files.wordpress.com/2012/04/sampieri-cap-4.pdf
- Pardo, L., 2017. Haz crecer tu Pyme. Digitalización, Innovación y Liderazgo. [En línea] Recuperado de http://www.luispardocespedes.com/2017/05/26/digitalizacionproductividad-aliadosempresa/].
- Sampieri, R., Fernandez, C., Baptista, P., (2006), Metodología de la investigación, México, McGraw-Hill interamericana.
- Quevedo, R., Castaño, C., (2002) Introducción a la metodología de investigación cualitativa, Revista de Psicodidáctica, Volumen 14. Recuperado https://www.redalyc.org/pdf/175/17501402.pdf